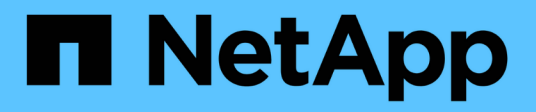

# **rdb events** ONTAP 9.14.1 EMS reference

NetApp February 12, 2024

This PDF was generated from https://docs.netapp.com/us-en/ontap-ems-9141/rdb-corruption-events.html on February 12, 2024. Always check docs.netapp.com for the latest.

# **Table of Contents**

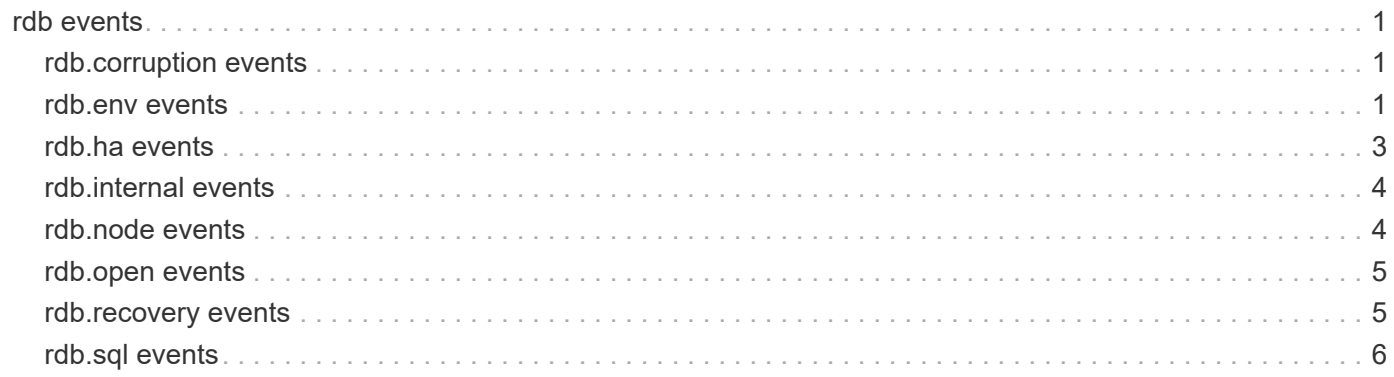

# <span id="page-2-0"></span>**rdb events**

# <span id="page-2-1"></span>**rdb.corruption events**

# **rdb.corruption.reported**

### **Severity**

**NOTICE** 

### **Description**

This message occurs when the cluster management Data Replication Module determines that the node's local replica set is corrupted. Automatic recovery of this data will be attempted.

### **Corrective Action**

(None).

# **Syslog Message**

Corruption reported in the local database of Data Replication Module %s, error: %s.

# **Parameters**

**unit** (STRING): The unit that is reporting corruption. **message** (STRING): Error message.

# <span id="page-2-2"></span>**rdb.env events**

# **rdb.env.IOFailure**

### **Severity**

**ALERT** 

### **Description**

This message occurs when the cluster management Data Replication Module determines that I/O operations on the node's root volume are failing. This could indicate that the volume is full, not mounted, or any number of other error conditions.

### **Corrective Action**

Contact NetApp technical support for assistance with the root volume verification and recovery procedures.

# **Syslog Message**

Error encountered in root volume I/O: %s.

### **Parameters**

**message** (STRING): Error message.

# **rdb.env.processDuplicate**

### **Severity**

ERROR

#### **Description**

This message occurs when multiple conflicting instances of the management subsystem processes are executing. The situation was safely detected, but it is necessary to understand why it occurred. Normal system startup and operation should ensure that only one of each process type executes on any node. This can occur when an operator inadvertently runs a second instance by hand under the command shell.

#### **Corrective Action**

Verify that all the cluster management processes are running using the diagnostic command 'cluster ring show.' Verify that only one of each is running on the node by using the 'ps' command in the command shell. If this event continues to occur, or if there is any question as to why the extra process was started, then contact NetApp technical support to investigate.

### **Syslog Message**

Multiple processes executing, detected by advisory locking violation: %s.

### **Parameters**

**message** (STRING): Error message.

# **rdb.env.replicaCorrupt**

#### **Severity**

ALERT

#### **Description**

This message occurs when the cluster management Data Replication Module determines that the node's local replica set is corrupted. You must restore the replica set from the other nodes in the cluster, or from backup. If the damage extends beyond the replica set, it might be necessary to recover the root volume.

### **Corrective Action**

Contact NetApp technical support for assistance with the Data Replication Module and root volume verification and recovery procedures.

### **Syslog Message**

Corruption in the local database of Data Replication Module: %s.

#### **Parameters**

**message** (STRING): Error message.

# **rdb.env.sitelistInvalid**

#### **Severity**

ALERT

#### **Description**

This message occurs when the cluster management Data Replication Module detects an inconsistency in the local cluster configuration (the 'sitelist'). This sitelist is rejected, but the situation must be evaluated with the help of NetApp technical support. This usually occurs as a result of a procedural error, for example, a repurposed node without a wipeconfig, a problem with a controller replacement, a conflict with the node's 'setup' parameters, and so on.

# **Corrective Action**

Contact NetApp technical support to investigate the situation.

# **Syslog Message**

The sitelist content does not match the node environment: %s.

# **Parameters**

**message** (STRING): Error message.

# <span id="page-4-0"></span>**rdb.ha events**

# **rdb.ha.active**

#### **Severity**

**NOTICE** 

### **Description**

This message occurs when the management process goes online as the master under two-node 'cluster HA' failover. Any changes to replicated data are synchronized with the peer node after it becomes available.

# **Corrective Action**

(None).

### **Syslog Message**

Entering HA-Active: Going online as active master in a high-availability (HA) configuration.

### **Parameters**

(None).

# **rdb.ha.mboxError**

#### **Severity**

**ALERT** 

### **Description**

This message occurs when the system detects a problem with the 'cluster HA' on-disk mailboxes, resulting in failover being currently disabled. No data is at risk, but the situation should be addressed. Note: The 'cluster HA' configuration provides a bidirectional failover mechanism for the management processes in a two-node cluster.

### **Corrective Action**

First ensure that both nodes are booted and operational. Then verify that all the cluster management processes are running on both nodes using the diagnostic command 'cluster ring show'. If there are any problems with this, contact NetApp technical support for guidance. Take the following actions: - Use the 'cluster ha modify -configure false' command to unconfigure high availability (HA). - Use the 'cluster ha modify -configure true' command to reconfigure HA. - Use the 'cluster ha show' diagnostic command to verify that the system is fully configured (both the front-end and on-disk mailboxes should both be 'true').

# **Syslog Message**

Bidirectional failover under the 'cluster HA' configuration is not currently functional due to problem with the on-disk mailboxes.

# **Parameters**

(None).

# **rdb.ha.synchronized**

# **Severity**

**NOTICE** 

# **Description**

This message occurs when the management process synchronizes its replicated data with its peer node. Bidirectional failover has been reestablished in a 'cluster HA' configuration.

# **Corrective Action**

(None).

# **Syslog Message**

Entering HA-Normal: Synchronized with peer in a high-availability (HA) configuration.

# **Parameters**

(None).

# <span id="page-5-0"></span>**rdb.internal events**

# **rdb.internal.error**

### **Severity**

ALERT

# **Description**

This message occurs when the cluster management Data Replication Module encounters an internal error, possibly causing the process to exit. The process should restart automatically, with full service restored.

# **Corrective Action**

Verify that all the cluster management processes are running using the diagnostic command 'cluster ring show.' If not, contact NetApp technical support.

# **Syslog Message**

Internal program error encountered: %s.

# **Parameters**

**message** (STRING): Error message.

# <span id="page-5-1"></span>**rdb.node events**

# **rdb.node.starvation**

**Severity**

### **Description**

This message occurs when the replicated database (RDB) detects CPU starvation on this node, potentially causing it to leave cluster quorum.

#### **Corrective Action**

Reduce the incoming traffic to this node by migrating network interfaces (LIFs) or moving volumes, as necessary.

### **Syslog Message**

CPU starvation detected in the RDB.

#### **Parameters**

(None).

# <span id="page-6-0"></span>**rdb.open events**

# **rdb.open.unit.error**

#### **Severity**

**EMERGENCY** 

#### **Description**

This message occurs when the cluster management data replication module encounters an error and fails to open the unit, causing the process to exit. The process should restart automatically with full service restored.

#### **Corrective Action**

Verify that all the units are operational and using the "cluster ring show" diagnostic command. If the problem persists, contact NetApp technical support for assistance.

### **Syslog Message**

Module "rdb\_module::module\_init": failed to open unit "%s" -and is exiting the process to force a restart.

#### **Parameters**

**unit** (STRING): Unit that failed to open.

# <span id="page-6-1"></span>**rdb.recovery events**

# **rdb.recovery.failed**

#### **Severity**

**EMERGENCY** 

#### **Description**

This message occurs when the cluster management Data Replication Module could not automatically repair its local replicas.

# **Corrective Action**

(Call support).

# **Syslog Message**

Error: %s. Unable to recover the local database of Data Replication Module: %s.

#### **Parameters**

**message** (STRING): Error message. **unit** (STRING): The unit that failed recovery.

# **rdb.recovery.started**

#### **Severity**

**NOTICE** 

### **Description**

This message occurs when the cluster management Data Replication Module starts automatic recovery attempts.

### **Corrective Action**

(None).

# **Syslog Message**

Automatic recovery of Data Replication Module %s started.

# **Parameters**

**unit** (STRING): The unit that is going to start recovery.

# **rdb.recovery.succeeded**

### **Severity**

**NOTICE** 

### **Description**

This message occurs when the cluster management Data Replication Module determines that an automatic recovery was successful.

### **Corrective Action**

(None).

# **Syslog Message**

Successful recovery of the local database of Data Replication Module %s.

# **Parameters**

**unit** (STRING): The unit that finished recovery.

# <span id="page-7-0"></span>**rdb.sql events**

# **rdb.sql.upgrade.failed**

### **Severity**

ERROR

### **Description**

This message occurs when the cluster management Data Replication Module could not upgrade its database from RDB to SQL.

# **Corrective Action**

Contact Contact NetApp technical support. for assistance.

# **Syslog Message**

Error: %s. Unable to upgrade the local database from RDB to SQL of Data Replication Module: %s.

# **Parameters**

**message** (STRING): Error message. **unit** (STRING): Unit that failed the upgrade.

# **rdb.sql.upgrade.succeeded**

### **Severity**

**NOTICE** 

# **Description**

This message occurs when the cluster management Data Replication Module upgrades its database from RDB to SQL.

# **Corrective Action**

(None).

# **Syslog Message**

Successful upgrade of the local database from RDB to SQL of Data Replication Module: %s. Duration: %s sec Tables: %llu Records: %llu

# **Parameters**

**unit** (STRING): Unit that finished the upgrade. **duration** (STRING): Duration of the upgrade in seconds. **tables** (LONGINT): Number of tables processed. **records** (LONGINT): Number of records processed.

### **Copyright information**

Copyright © 2024 NetApp, Inc. All Rights Reserved. Printed in the U.S. No part of this document covered by copyright may be reproduced in any form or by any means—graphic, electronic, or mechanical, including photocopying, recording, taping, or storage in an electronic retrieval system—without prior written permission of the copyright owner.

Software derived from copyrighted NetApp material is subject to the following license and disclaimer:

THIS SOFTWARE IS PROVIDED BY NETAPP "AS IS" AND WITHOUT ANY EXPRESS OR IMPLIED WARRANTIES, INCLUDING, BUT NOT LIMITED TO, THE IMPLIED WARRANTIES OF MERCHANTABILITY AND FITNESS FOR A PARTICULAR PURPOSE, WHICH ARE HEREBY DISCLAIMED. IN NO EVENT SHALL NETAPP BE LIABLE FOR ANY DIRECT, INDIRECT, INCIDENTAL, SPECIAL, EXEMPLARY, OR CONSEQUENTIAL DAMAGES (INCLUDING, BUT NOT LIMITED TO, PROCUREMENT OF SUBSTITUTE GOODS OR SERVICES; LOSS OF USE, DATA, OR PROFITS; OR BUSINESS INTERRUPTION) HOWEVER CAUSED AND ON ANY THEORY OF LIABILITY, WHETHER IN CONTRACT, STRICT LIABILITY, OR TORT (INCLUDING NEGLIGENCE OR OTHERWISE) ARISING IN ANY WAY OUT OF THE USE OF THIS SOFTWARE, EVEN IF ADVISED OF THE POSSIBILITY OF SUCH DAMAGE.

NetApp reserves the right to change any products described herein at any time, and without notice. NetApp assumes no responsibility or liability arising from the use of products described herein, except as expressly agreed to in writing by NetApp. The use or purchase of this product does not convey a license under any patent rights, trademark rights, or any other intellectual property rights of NetApp.

The product described in this manual may be protected by one or more U.S. patents, foreign patents, or pending applications.

LIMITED RIGHTS LEGEND: Use, duplication, or disclosure by the government is subject to restrictions as set forth in subparagraph (b)(3) of the Rights in Technical Data -Noncommercial Items at DFARS 252.227-7013 (FEB 2014) and FAR 52.227-19 (DEC 2007).

Data contained herein pertains to a commercial product and/or commercial service (as defined in FAR 2.101) and is proprietary to NetApp, Inc. All NetApp technical data and computer software provided under this Agreement is commercial in nature and developed solely at private expense. The U.S. Government has a nonexclusive, non-transferrable, nonsublicensable, worldwide, limited irrevocable license to use the Data only in connection with and in support of the U.S. Government contract under which the Data was delivered. Except as provided herein, the Data may not be used, disclosed, reproduced, modified, performed, or displayed without the prior written approval of NetApp, Inc. United States Government license rights for the Department of Defense are limited to those rights identified in DFARS clause 252.227-7015(b) (FEB 2014).

#### **Trademark information**

NETAPP, the NETAPP logo, and the marks listed at<http://www.netapp.com/TM>are trademarks of NetApp, Inc. Other company and product names may be trademarks of their respective owners.